Hi,

[I just modify the Fi](https://forum.gsi.de/index.php?t=rview&th=2588&goto=9485#msg_9485)eld [and MC applica](https://forum.gsi.de/index.php?t=post&reply_to=9485)tion to be backward compatible with the july08 externals packages, if you use an old externals you will only see the warning about the filed in the simulation and all should run as before.

Please test it and let me know.

Mohammad

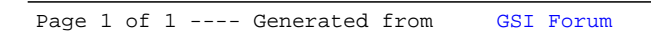